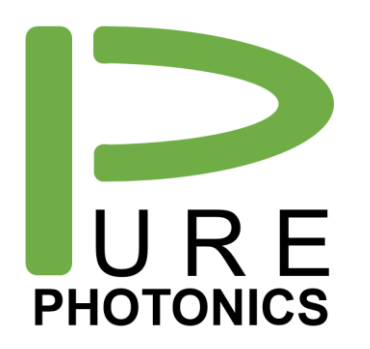

Non-Volatile Settings

Application note: Change permanent device settings

The Pure Photonics tunable laser loads the setpoints for power, frequency and several other parameters from memory, upon startup. The customer accessible settings can be saved to the memory, so that after restart, the setpoints are changed. This is particularly useful to set the laser to a specific frequency and power.

This application note describes the process to change those settings and the parameters affected.

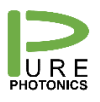

# **1. Process for saving non-volatile parameters**

The process of saving the non-volatile parameters is to configure the device with the desired parameters and then trigger the save to memory through the genCfg register (0x08). We recommend to power-cycle the device before this process, to make sure that there are no unintended changes made prior to the process and we recommend a power cycle afterwards.

In this section we describe the process through the Pure Photonics CLI (Command Line Interface), which is available for download on the Pure Photonics website (support section). And we provide the raw RS-232 commands (hexadecimals). We include an example of setting power (to 12.32dBm) and frequency (to 193.41THz), but other parameters can also be set.

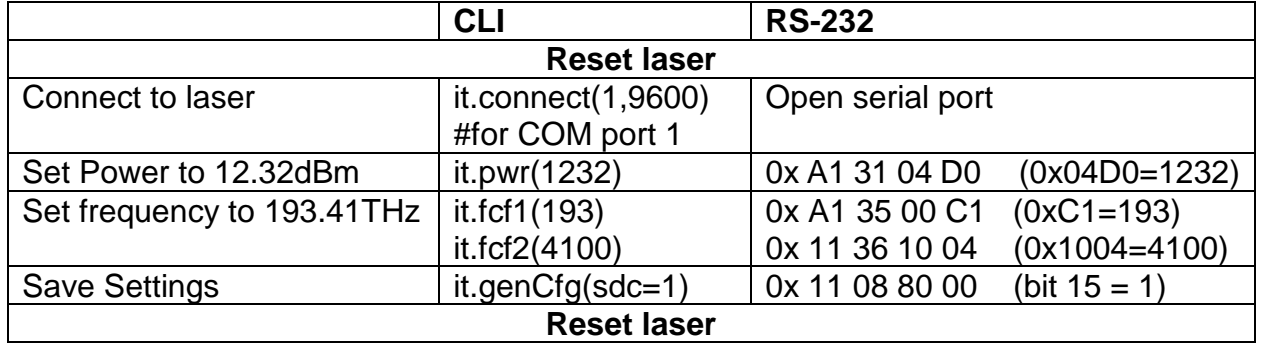

The genCfg register is defined in the MSA as follows:

Data Value Description

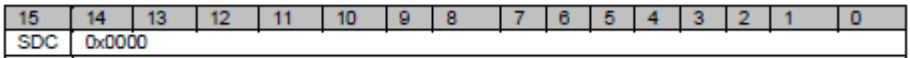

Bit 15: SDC (Store default configuration)

Read: Always returns zero. Write:

"1": Save all non-volatile module configuration values in non-volatile memory. This bit is self clearing. Upon power on or hard reset, the module

## **Pure Photonics** Confidential

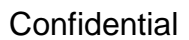

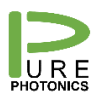

# **2. Parameters saved**

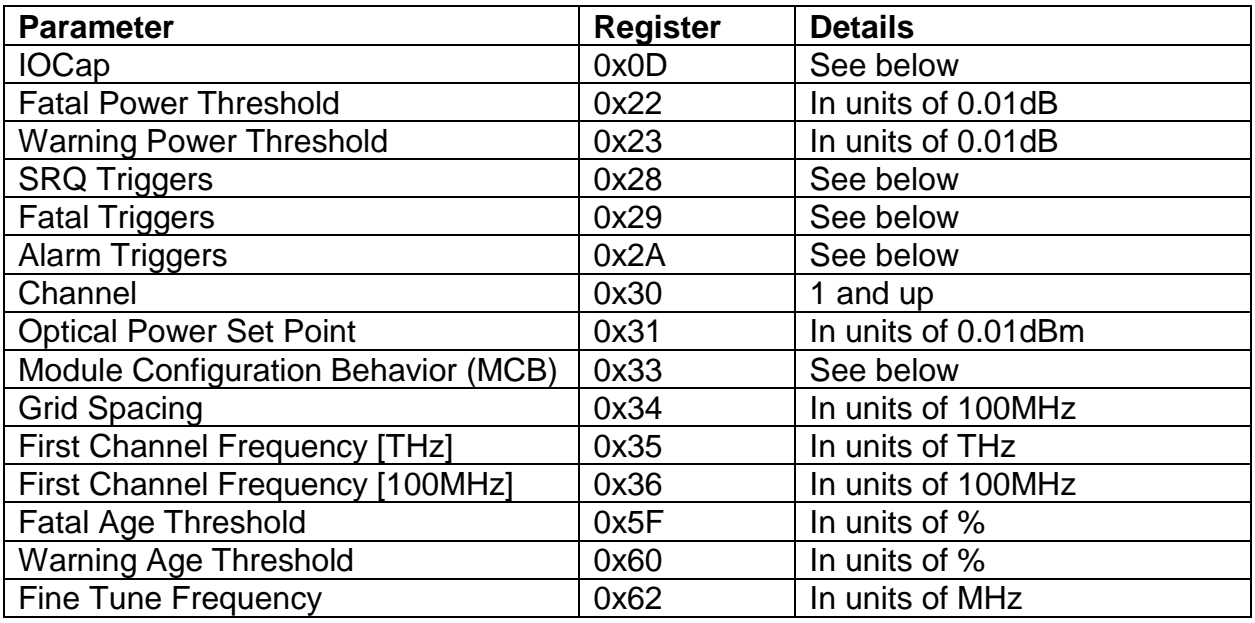

#### IOCap Details

The IOCap register has the following format and assumes default values upon power up or hardware reset.

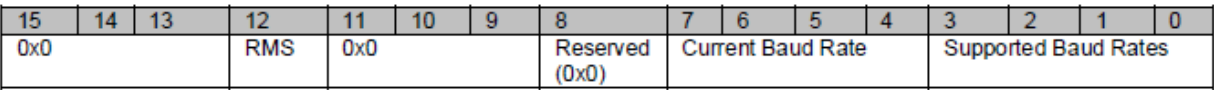

Bits 0-3 - Maximum baud rate supported by the module<sup>20</sup>. (Not writable)

- $0x00 9600$  $0x01 - 19200$  $0x02 - 38400$  $0x03 - 57600$  $0x04 - 115200$  $0x05 - 0x0F -$  Undefined Bits 4-7 - The module's currently configured baud rate (writable) (default 0x00)  $0x00 - 9600$  $0x01 - 19200$
- -
	- $0x02 38400$
	- $0x03 57600$
	- $0x04 115200$
	- $0x05 0x0F -$  Undefined
- Bit  $8$  Reserved  $(0x0)$ .
- Bits 9-11 Reserved
- Bits 12 RMS Configurable action upon low to high transition of MS\*
	- 0x0 Baud rate will be reset to default (0x00) and input buffer cleared upon low to high transition of MS\* (default).
	- 0x1 Clear the input buffers but do not reset the baud rate.
- Bits 14-15 Reserved (default 0x00)

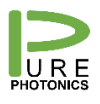

#### SRQ Triggers details

A "1" bit signifies that the corresponding status register bit triggers the assertion of the SRQ<sup>\*</sup> line. A "0" signifies that the corresponding status register bit does not trigger the assertion of the SRO\* line

The layout of the SRQT register follows the same format as the status registers (StatusF, StatusW 0x20, 0x21).

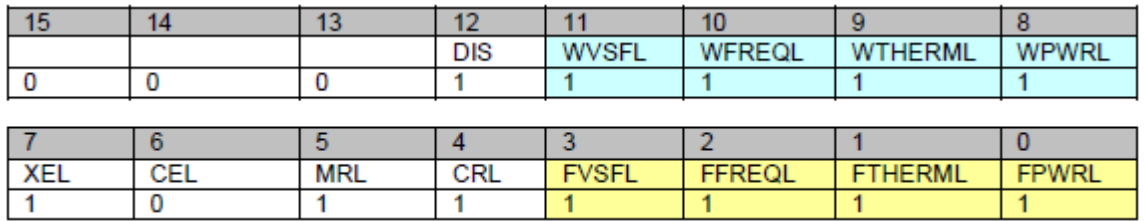

# FATAL Triggers details

A "1" bit signifies that the corresponding status register bit triggers the assertion of the FATAL condition. A "0" signifies that the corresponding status register bit does not trigger the assertion of the FATAL condition.

The layout of the FatalT register follows the same format as the status registers (StatusF, StatusW 0x20, 0x21). This register sets the bits for which the FATAL condition is asserted. It follows the similar format as the status register (0x20, 0x21).

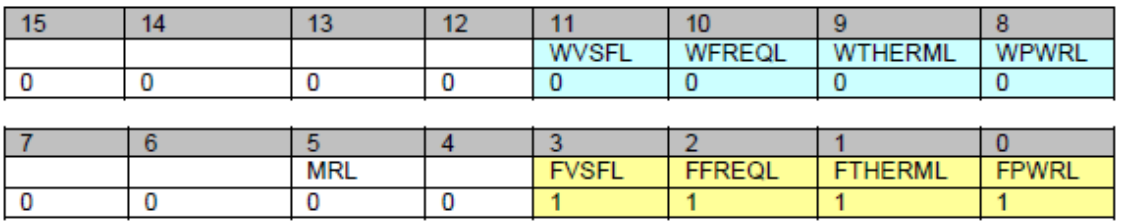

The FATAL condition can be de-asserted by either changing this register or by clearing the latched fault condition in the status registers (0x20).

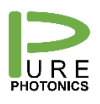

### ALARM Triggers details

A "1" bit signifies that the corresponding status register bit triggers the assertion of the ALM condition. A "0" signifies that the corresponding status register bit does not trigger the assertion of the ALM condition.

The layout of the ALMT register follows the same format as the status registers (StatusF, StatusW 0x20, 0x21). This register sets the bits for which the ALM condition is asserted. It follows the similar format as the status register (0x20, 0x21).

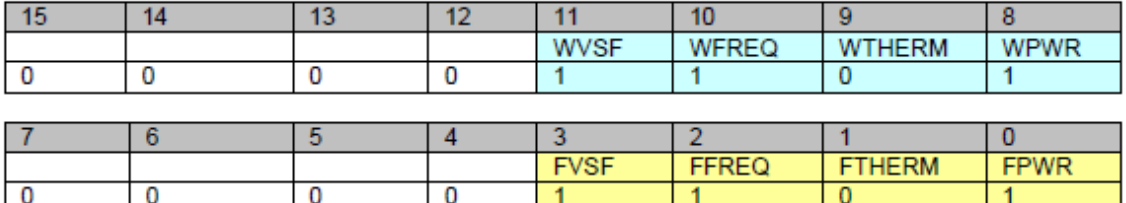

A setting of 0x0700 which is useful (along with ADT in the Module configuration register (MCB 0x33) to cause the ALM status to function as a LOCKED indicator. ALM is then asserted during tuning or output disable. The ALM condition can be de-asserted by changing this register.

### MCB details

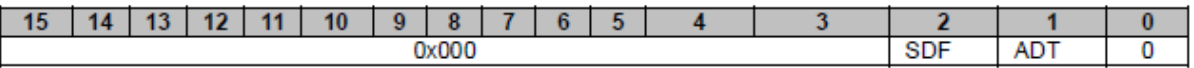

Bit 1: ADT - Alarm during tuning or disable (warning status flags)

The default (0x1) allows alarm conditions during tuning or disable. If set to 0x1, ALM is asserted during tuning or when the output is disabled. This default causes the ALM status to function as a LOCKED to channel indicator, even during tuning. Note that ALMT (0x2A) should be set to at least 0x0700 for this behavior.

Bit 2: SDF - Shut down optical output on fatal condition.

A fatal condition occurs when the FATAL is asserted.

The default (0x0) does not cause the optical output to shutdown on fatal alarm. Fatal conditions are somewhat technology specific but would be signaled by any of the bits 10:8 in register 0x20 (StatusF) being set.